# **Contents**

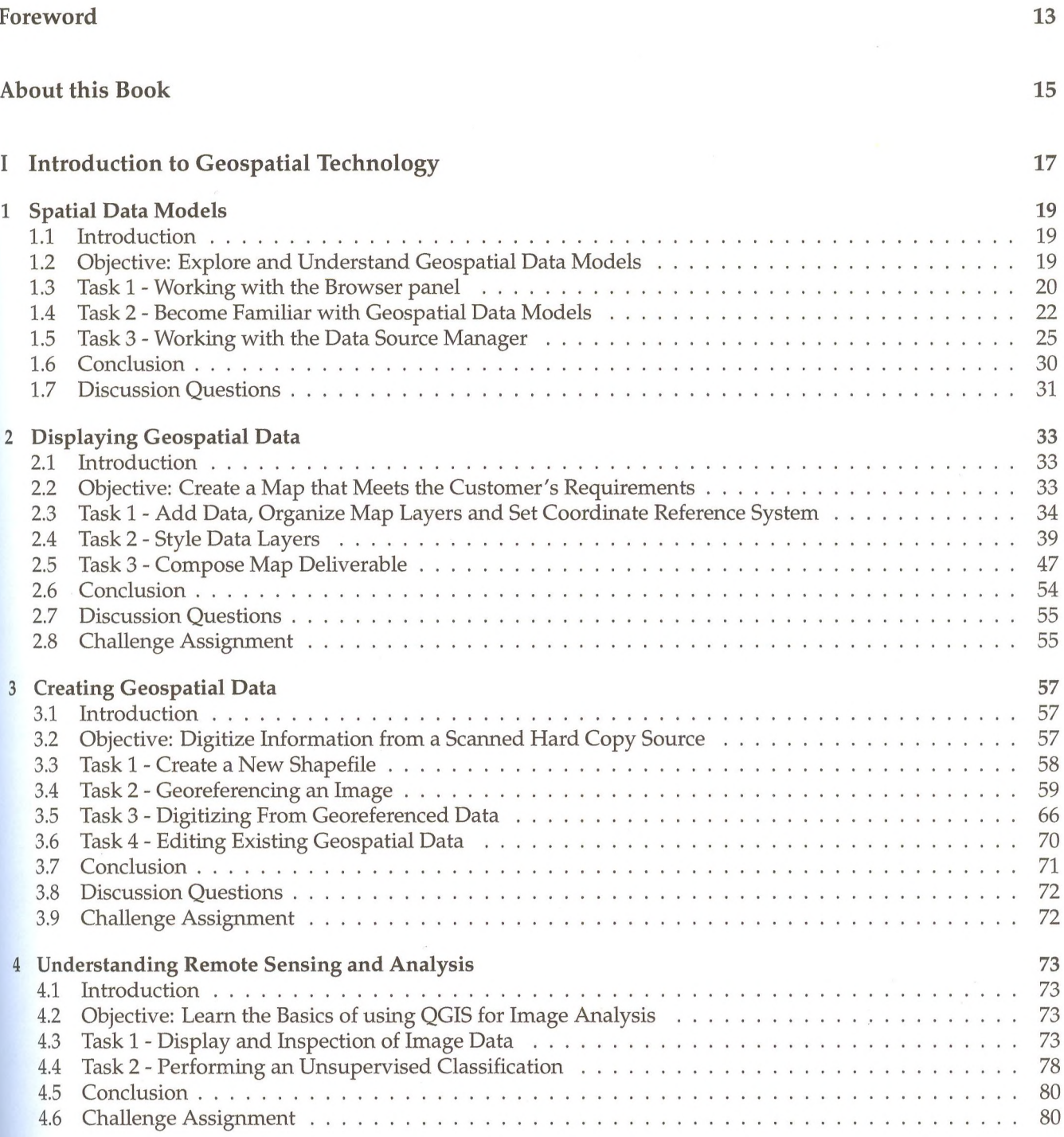

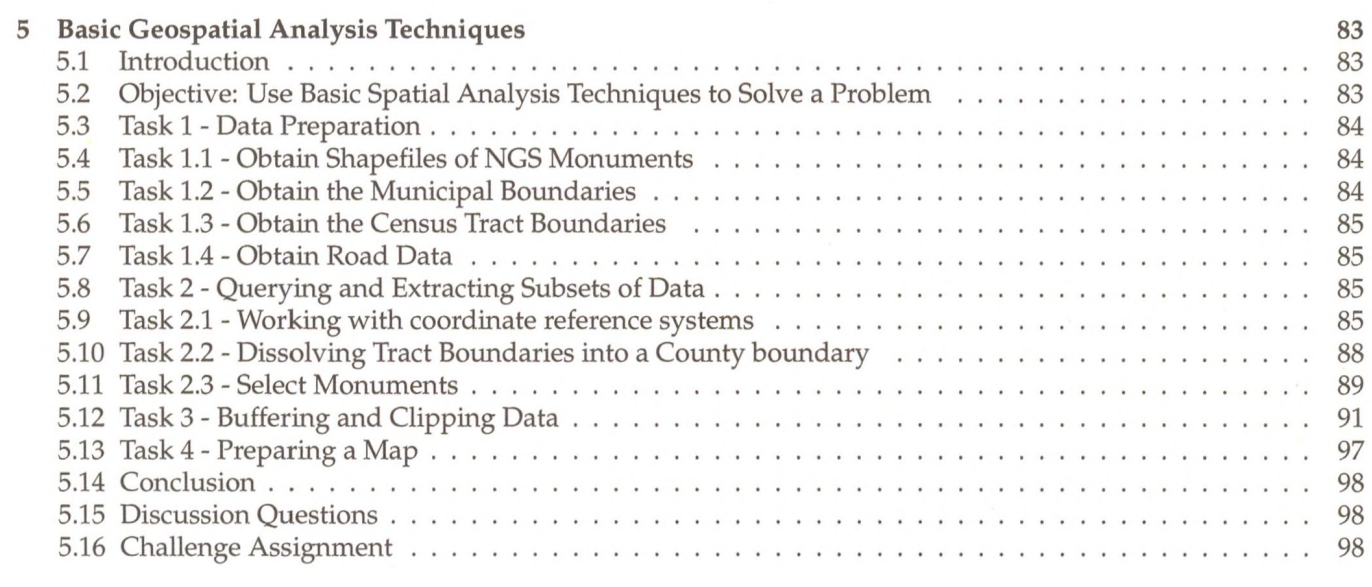

## **II** Spatial Analysis

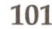

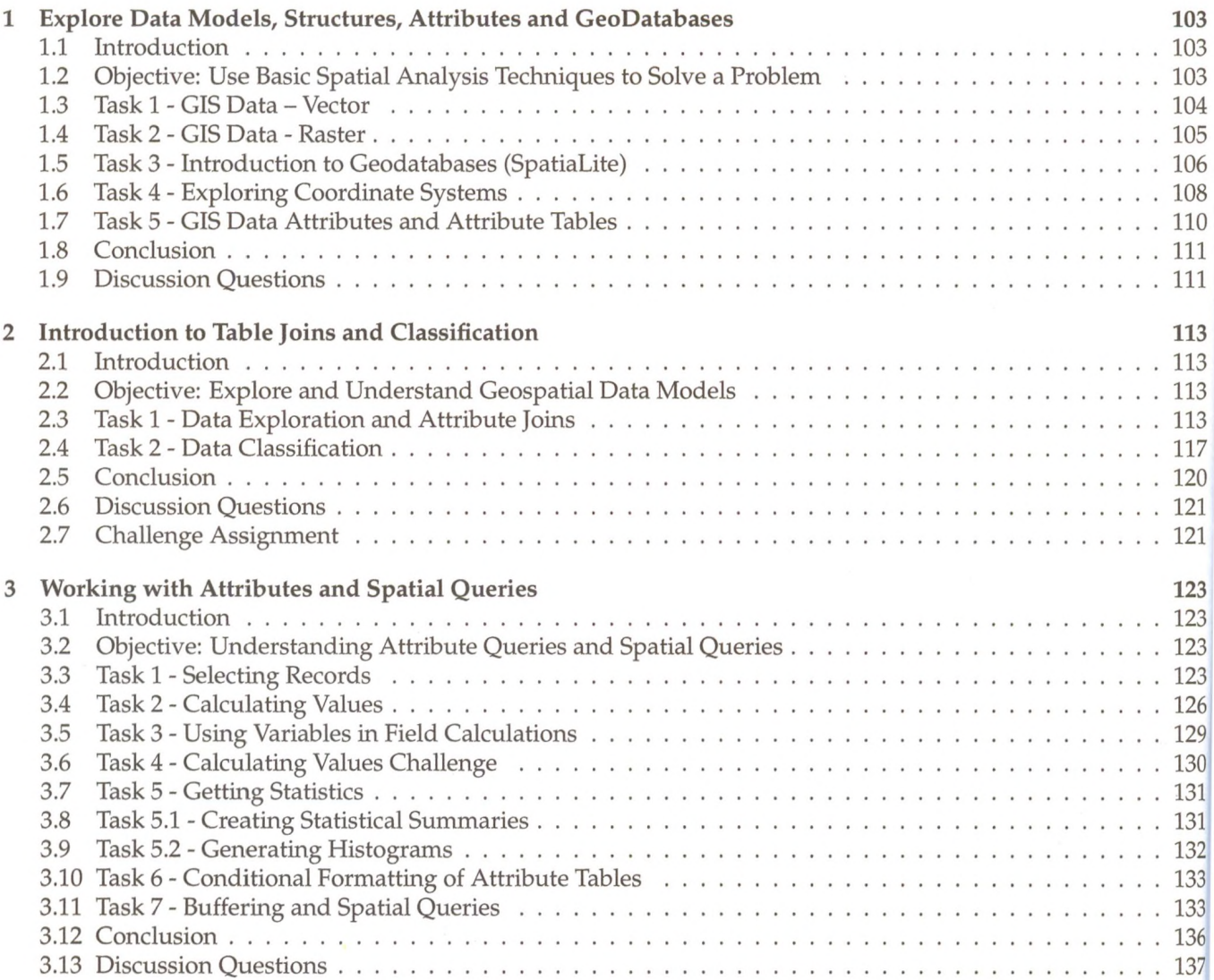

#### **CONTENTS**

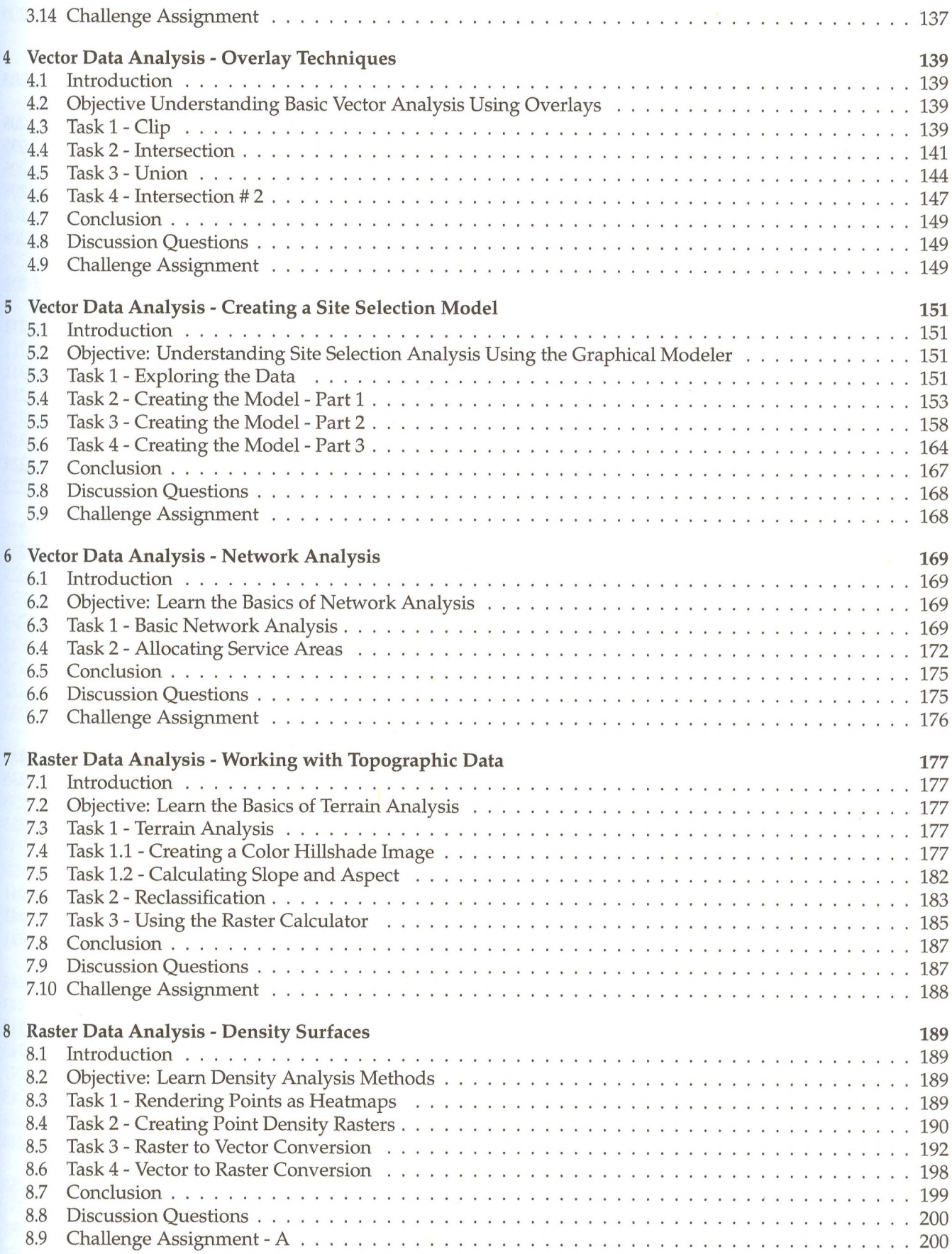

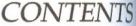

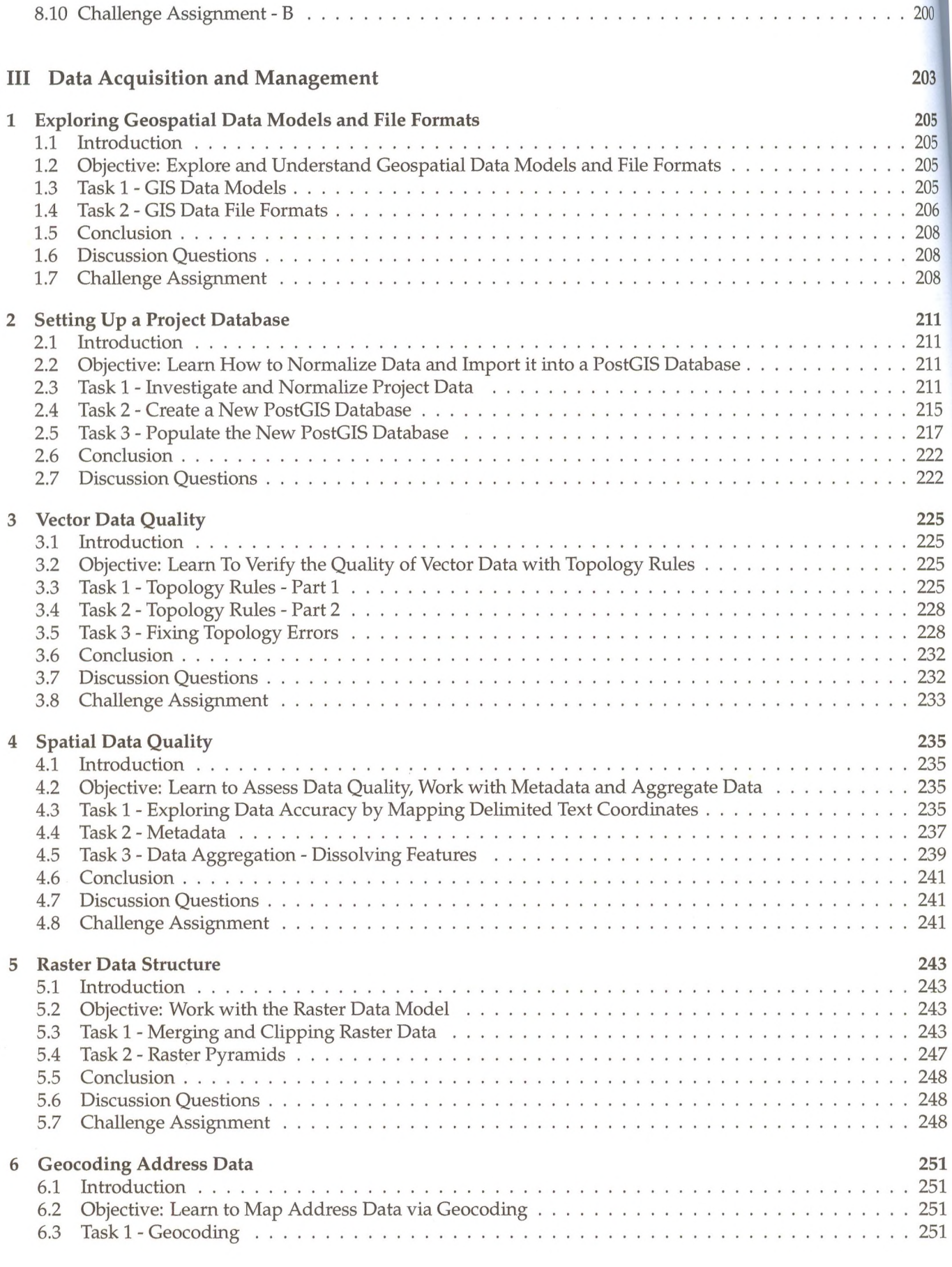

#### CONTENTS

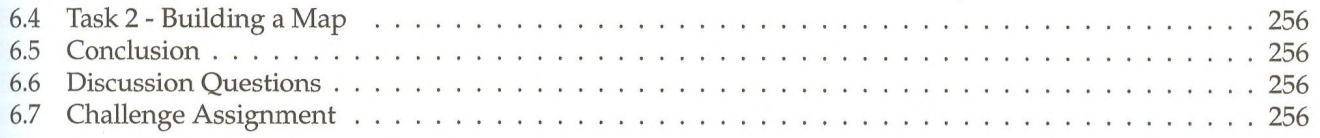

# **IV** Cartographic Design

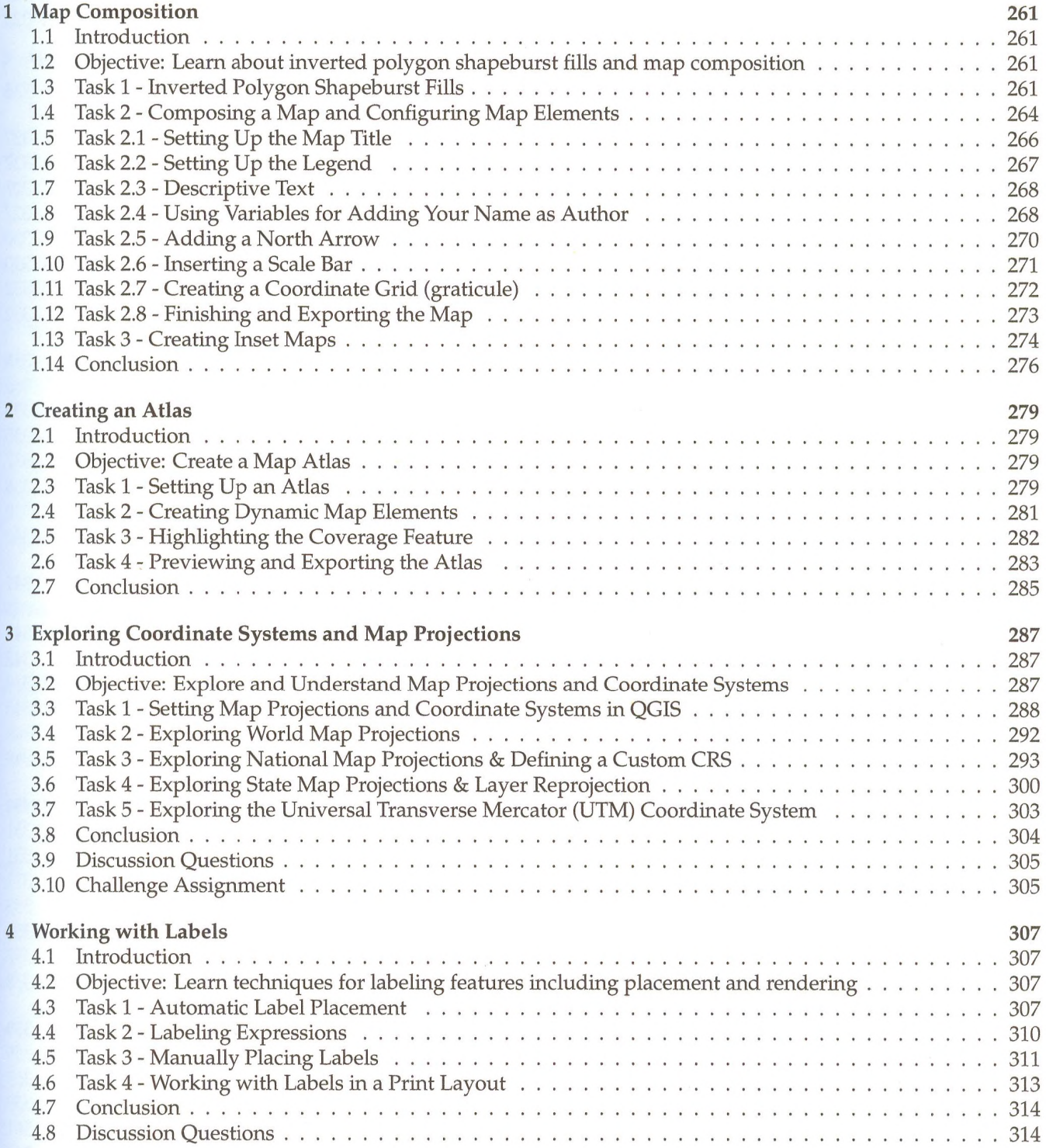

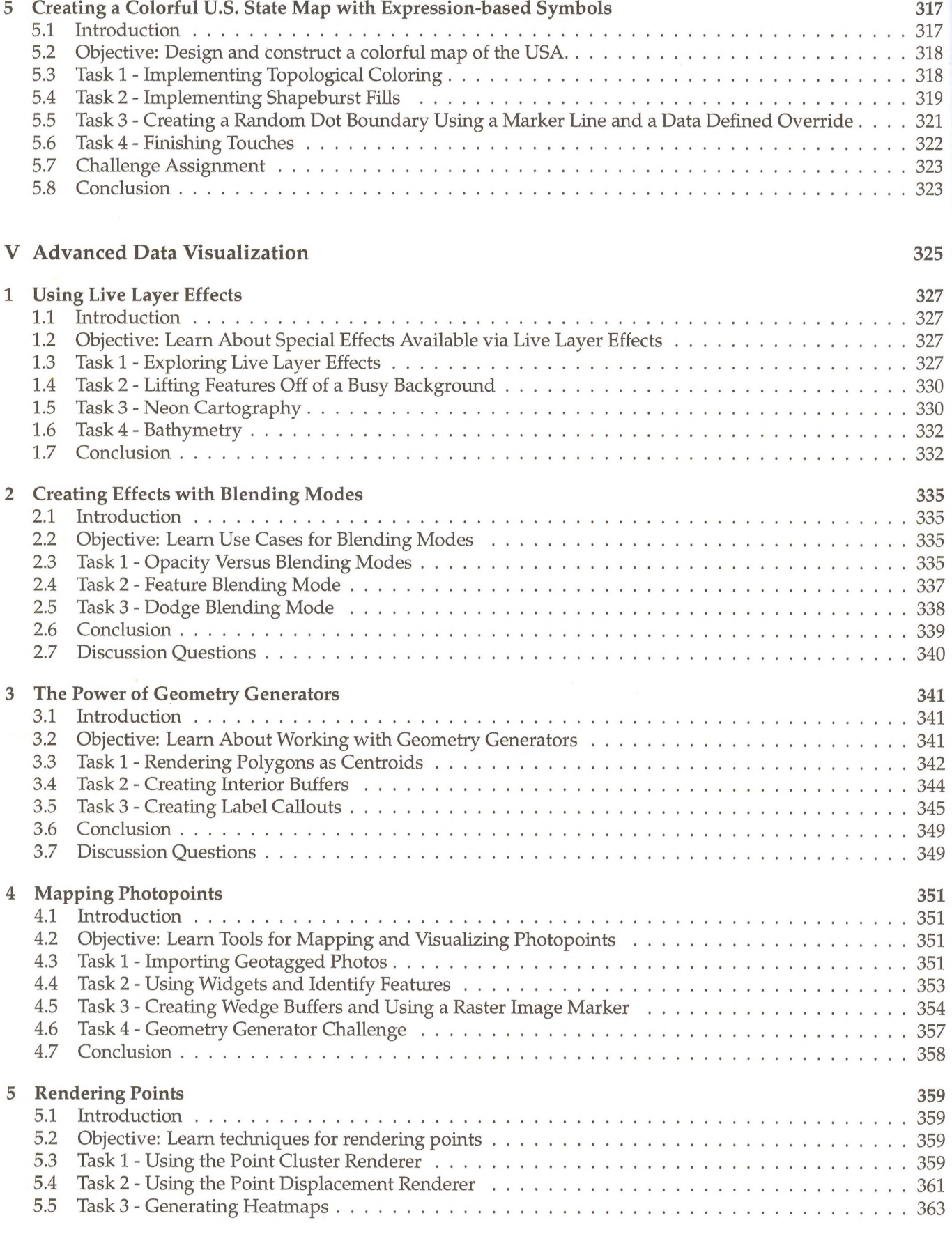

#### **CONTENTS**

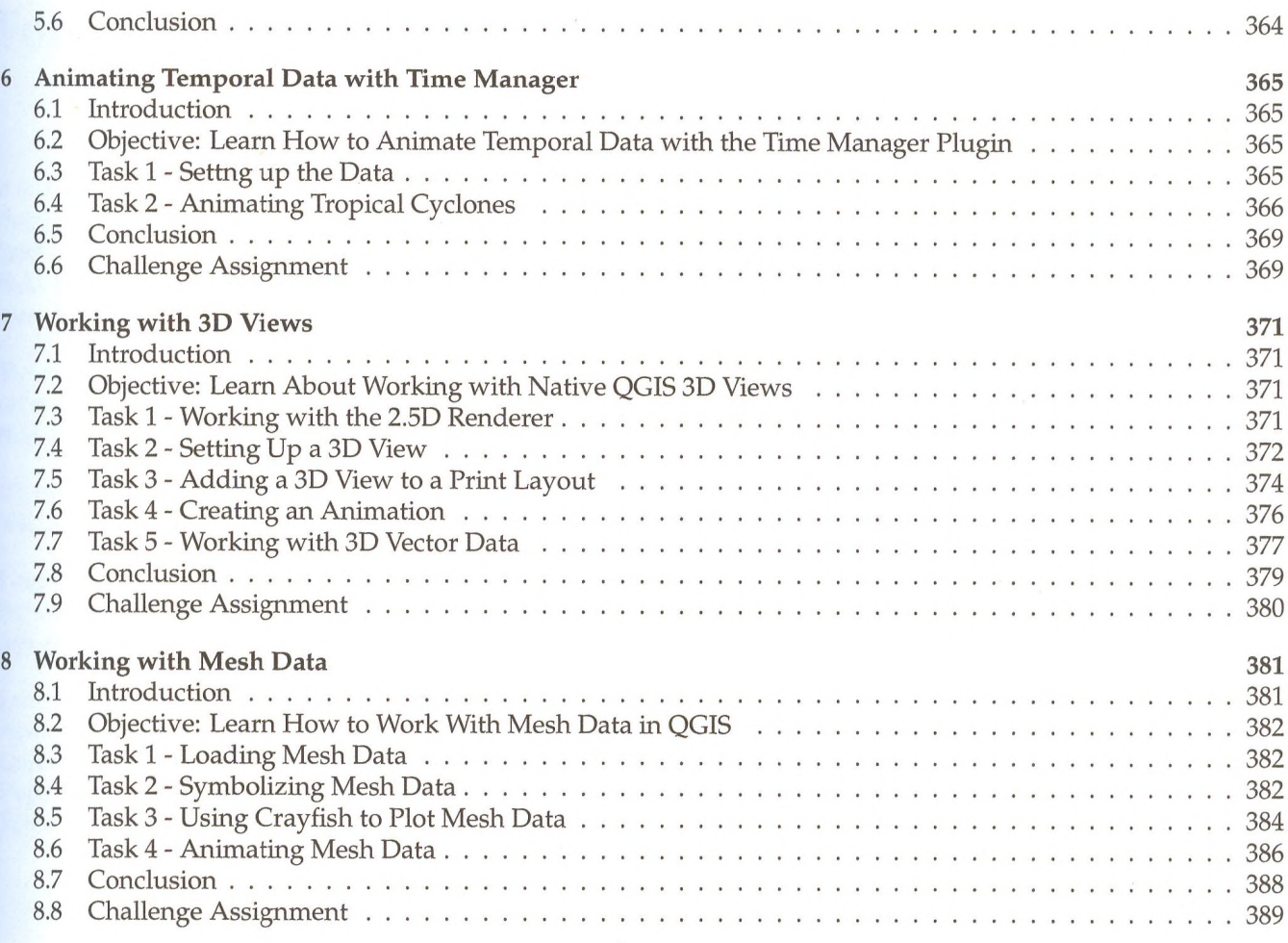

### Conclusion

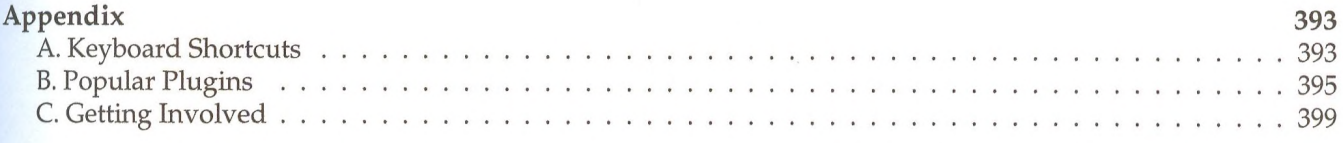

Index

 $11\,$ 

391

401